2025/06/19 19:20 1/4 Knock Down Options

# **Knock Down Options**

Set how your game behave when a character is in knockdown. Each option represents a different knockdown type.

| ▼ Knock Down Options                                                                                                    |                          |
|----------------------------------------------------------------------------------------------------|--------------------------|
| ▼ Default Knockdown                                                                                                    |                          |
| Knockout Time:                                                                                                    | 0.5                      |
| Stand Up Time:                                                                                                    | 0.3                      |
| Knockdown Hit Boxes                                                                                                    | 0.3                      |
|                                                                                                    |                          |
| Allow Quick Stand                                                                                                    |                          |
| Allow Delayed Stand                                                                                                    |                          |
| ▼ High Knockdown                                                                                                    |                          |
| Knockout Time:                                                                                                    | 1.2                      |
| Stand Up Time:                                                                                                    | 0.3                      |
| Knockdown Hit Boxes                                                                                                    |                          |
| Allow Quick Stand                                                                                                    |                          |
| Allow Delayed Stand                                                                                                    |                          |
| Predefined Push Force:                                                                                                    |                          |
| x 0                                                                                                    | Y 0                      |
|                                                                                                    |                          |
| ▼ Mid Knockdown                                                                                                    |                          |
| Knockout Time:                                                                                                    | 1.2                      |
| Stand Up Time:                                                                                                    | 0.6                      |
| Knockdown Hit Boxes                                                                                                    |                          |
| Allow Quick Stand                                                                                                    |                          |
|                                                                                                    |                          |
| Allow Delayed Stand                                                                                                    |                          |
| Predefined Push Force: X 0                                                                                                    | Υ 0                      |
| X U                                                                                                    | Y U                      |
|                                                                                                    |                          |
| ▼ Sweep Knockdown                                                                                                    |                          |
| ▼ Sweep Knockdown  Knockout Time:                                                                                                    | 0.6                      |
| Knockout Time:                                                                                                    | 0.6                      |
| Knockout Time:<br>Stand Up Time:                                                                                                    |                          |
| Knockout Time:<br>Stand Up Time:<br>Knockdown Hit Boxes                                                                                                    |                          |
| Knockout Time:<br>Stand Up Time:<br>Knockdown Hit Boxes<br>Allow Quick Stand                                                                                                    |                          |
| Knockout Time:<br>Stand Up Time:<br>Knockdown Hit Boxes<br>Allow Quick Stand<br>Allow Delayed Stand                                                                                                    |                          |
| Knockout Time:<br>Stand Up Time:<br>Knockdown Hit Boxes<br>Allow Quick Stand                                                                                                    |                          |
| Knockout Time: Stand Up Time: Knockdown Hit Boxes Allow Quick Stand Allow Delayed Stand Predefined Push Force: X 8                                                                                                    | 0.4                      |
| Knockout Time: Stand Up Time: Knockdown Hit Boxes Allow Quick Stand Allow Delayed Stand Predefined Push Force: X 8                                                                                                    | 0.4<br>                  |
| Knockout Time: Stand Up Time: Knockdown Hit Boxes Allow Quick Stand Allow Delayed Stand Predefined Push Force: X 8  ▼ Crumple Knockdown Knockout Time:                                                                                                    | 0.4<br>                  |
| Knockout Time: Stand Up Time: Knockdown Hit Boxes Allow Quick Stand Allow Delayed Stand Predefined Push Force: X 8  ▼ Crumple Knockdown  Knockout Time: Stand Up Time:                                                                                                    | 0.4<br>                  |
| Knockout Time: Stand Up Time: Knockdown Hit Boxes Allow Quick Stand Allow Delayed Stand Predefined Push Force: X 8  ▼ Crumple Knockdown Knockout Time:                                                                                                    | 0.4<br>                  |
| Knockout Time: Stand Up Time: Knockdown Hit Boxes Allow Quick Stand Allow Delayed Stand Predefined Push Force: X 8  ▼ Crumple Knockdown  Knockout Time: Stand Up Time:                                                                                                    | 0.4<br>                  |
| Knockout Time: Stand Up Time: Knockdown Hit Boxes Allow Quick Stand Allow Delayed Stand Predefined Push Force: X 8  Crumple Knockdown  Knockout Time: Stand Up Time: Hide Hit Boxes                                                                                                   | 0.4<br>                  |
| Knockout Time: Stand Up Time: Knockdown Hit Boxes Allow Quick Stand Allow Delayed Stand Predefined Push Force: X 8  Crumple Knockdown  Knockout Time: Stand Up Time: Hide Hit Boxes  Wall Bounce Knockdown                                                                            | 0.4<br>                  |
| Knockout Time: Stand Up Time: Knockdown Hit Boxes Allow Quick Stand Allow Delayed Stand Predefined Push Force: X 8  Crumple Knockdown  Knockout Time: Stand Up Time: Hide Hit Boxes  Wall Bounce Knockdown  Knockout Time: Stand Up Time:                                             | 0.4  Y 12  1 1           |
| Knockout Time: Stand Up Time: Knockdown Hit Boxes Allow Quick Stand Allow Delayed Stand Predefined Push Force: X 8  Crumple Knockdown  Knockout Time: Stand Up Time: Hide Hit Boxes  Wall Bounce Knockdown  Knockout Time: Stand Up Time: Knockdown Hit Boxes                         | 0.4  Y 12  1 1           |
| Knockout Time: Stand Up Time: Knockdown Hit Boxes Allow Quick Stand Allow Delayed Stand Predefined Push Force: X 8  ▼ Crumple Knockdown  Knockout Time: Stand Up Time: Hide Hit Boxes  ▼ Wall Bounce Knockdown  Knockout Time: Stand Up Time: Hide Hit Boxes  ▼ Wall Bounce Knockdown | 0.4  Y 12  1 1           |
| Knockout Time: Stand Up Time: Knockdown Hit Boxes Allow Quick Stand Allow Delayed Stand Predefined Push Force: X 8  ▼ Crumple Knockdown  Knockout Time: Stand Up Time: Hide Hit Boxes  ▼ Wall Bounce Knockdown  Knockout Time: Stand Up Time: Hide Hit Boxes                          | 0.4  Y 12  1 1           |
| Knockout Time: Stand Up Time: Knockdown Hit Boxes Allow Quick Stand Allow Delayed Stand Predefined Push Force: X 8  ▼ Crumple Knockdown  Knockout Time: Stand Up Time: Hide Hit Boxes  ▼ Wall Bounce Knockdown  Knockout Time: Stand Up Time: Hide Hit Boxes                          | 0.4  Y 12  1 1 1 0.7 0.3 |
| Knockout Time: Stand Up Time: Knockdown Hit Boxes Allow Quick Stand Allow Delayed Stand Predefined Push Force: X 8  ▼ Crumple Knockdown  Knockout Time: Stand Up Time: Hide Hit Boxes  ▼ Wall Bounce Knockdown  Knockout Time: Stand Up Time: Hide Hit Boxes                          | 0.4  Y 12  1 1           |

http://www.ufe3d.com/ Printed on 2025/06/19 19:20

2025/06/19 19:20 3/4 Knock Down Options

**Default Knockdown:** When a character gets hit of the air, once they hit the ground, these options are applied.

**High Knockdown:** When a character gets hit with a High Knockdown hit type, these options are applied.

**Mid Knockdown:** When a character gets hit with a High-Low Knockdown hit type, these options are applied.

**Sweep Knockdown:** When a character gets hit with a Sweep Knockdown hit type, these options are applied.

**Crumple Knockdown:** When a character gets hit by a Crumple hit strength, these options are applied.

**Wall Bounce Knockdown:** When a character gets hit by a Wallbounce that knocks the character out, these options are applied.

# **Options**

**Knock Out Time:** How long the character stays on the ground after being knocked out.

**Stand Up Time:** How long will the related "stand up" animation play for.

**Knockdown Hit Boxes:** Should the character have hitboxes or be invincible while down?

**Allow Quick Stand:** If toggled on, when the selected buttons are pressed the character will stand up quicker.

**Allow Delayed Stand:** If toggled on, when the selected buttons are held down the character will stay out a little longer.

**Predefined Push Force:** Some knockdown options must have a predefined push force applied so you can sync the animation up when these physics are applied into the game.

#### **Notes:**

- Crumple Knockdown time is defined by the hit stun applied during the hit.
- While in Crumple state the character will retain its hitboxes, but be invincible while standing up from it. Toggling "Stand Up Hit Boxes" will have their hitboxes exposed.
- If any vertical forces are applied during a crumple hit, the character flies off into a knock back animation. If no animation is set it uses the default Get Hit Air.

### Code access:

UFE.config.knockDownOptions.air

UFE.config.knockDownOptions.high

Last update: 2024/12/03 02:34

UFE.config.knockDownOptions.highLow

UFE.config.knockDownOptions.sweep

UFE.config.knockDownOptions.crumple

Code example:

```
void OnRoundBegins(int round) {
    if (round == 3) UFE.config.knockDownOptions.sweep.knockedOutHitBoxes =
    true;
}
```

## < Back to Global Editor

From:

http://www.ufe3d.com/ - Universal Fighting Engine

Permanent link:

http://www.ufe3d.com/doku.php/global:knockdown

Last update: 2024/12/03 02:34

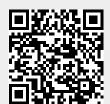

http://www.ufe3d.com/ Printed on 2025/06/19 19:20